# **File**

Recognizing the artifice ways to get this book file is additionally useful. You have remained in right site to begin getting this info. acquire the file associate that we provide here and check out the link.

You could buy lead file or get it as soon as feasible. You could speedily download this file after getting deal. So, in the manner of you require the book swiftly, you can straight acquire it Its so completely easy and the

# Download files from the web - Microsoft Support

15/06/2022 · Get started with Microsoft Edge. There are several types of files you can download from the web documents, pictures, videos, apps, extensions and toolbars for download, Internet Explorer will ask what you want to

no bearing on the employment relationship and should be contained in this file. Injury File Maintain a third file within your personnel records for any employee who is injured compensation claim records and injury reports, and any additional medical records on the injury.

CIS 256 (File Structures) Introduction to File Structures 1 II. The emergence of Disks and Indexes II. The emergence of Disks and Indexes As files grew very large, unaided : for direct access. Indexes made it possible to keep a list of keys and pointers in a small file that could be searched very quickly.

### Ado-les - Stata

2[U] 17 Ado- les When you type ci to obtain con dence intervals, you are running an ado-le. The results of using a built-in command or an ado-le are indistinguishable.

# Personnel File Checklist - HireLevel

install a third-party program, follow its instructions for how to extract a .tar file. Typically, one or more of the following approaches will work to initiate the .tar file extraction: 1. recognize how to open the .tar file if you double-click the file 2.

# **Introduction to File Structures - YU**

The INFILE and FILE statements are the interfaces that connect SAS programs to those external files so that INPUT and PUT can read and write data. These statements pro complex files in an easy way. INTRODUCTION This paper will examine the INFILE and FILE statements and their options.

entire personnel file when requested by the employee or former employee and, when requested by the employee or former employee, one copy of all the material added to the provided. The cost of copying any other material requested during that calendar year is paid by the person requesting the copy.

 $\sim$  2018 12

### **How to open a tar file on Windows - seabass.gsfc.nasa.gov**

Opening a file Before we perform any operations on a file, we need to open it. We do this by using a file pointer. The type FILE defined in stdio.h allows us to define a file poi file. Once this is done one can read or write to the file using the fread() or fwrite() functions, respectively.

### **166-2008: The SAS INFILE and FILE Statements**

### **JAMHURI YA MUUNGANO WA TANZANIA OFISI YA RAIS …**

no mamlaka ya ajira kada majina ya walioitwa kazini 1 tanzania buildings agency(tba) architect ii 1 .neema allen mwakalinga 2 .fainess julius

# **Simple File Input & Output**

FILE = file name FORM = file type STATUS = file status ACTION = allowed actions The speciers are explained below. unit number : This must be present and takes any i must be unique so if you have more than one le open then you must specify a di erent unit number for each le.

# **REQUEST FOR PERSONNEL FILE - ptla.org**

# **FILE HANDLING IN C PROGRAMMING - IDC-Online**

File is a collection of records related to each other. The file size is limited by the size of memory and storage medium. There are two important features of file: 1. File Activity 2. File Volatility File activity specifie records which proceed in a single run. File volatility addresses the properties of record changes. It helps to increase the efficiency of disk design

the file. Save the file: Most files: Click on the download link. Or, right-click on the file and choose Save as.

ister with search and simple browsing Share files offline with others, fast and without data Back up files ckly and easily than ever: Delete

e browser window (or in the downward-facing arrow window in Safari), or by navigating to your computer's

ether with the number of the inode. A directory entry consists of a filename and the number of the inode which

Adobe Acrobat Document (\*.pdf) Adobe Photoshop Document (\*.psd) Adobe Shockwave Flash File (\*.swf)

olock (CAM, RAM, or ROM), that is, the initial values for each address. This file is used during project

uch value in training the clinical investigator. We note that generation of numerous memos to file after all

uentially independent single-track patterns More information about these formats is provided below. The next

on your phone and SD card Browse, search and launch files Easily share one file or multiple files Create

are pieces of information associated with every file and directory that includes additional data about the file

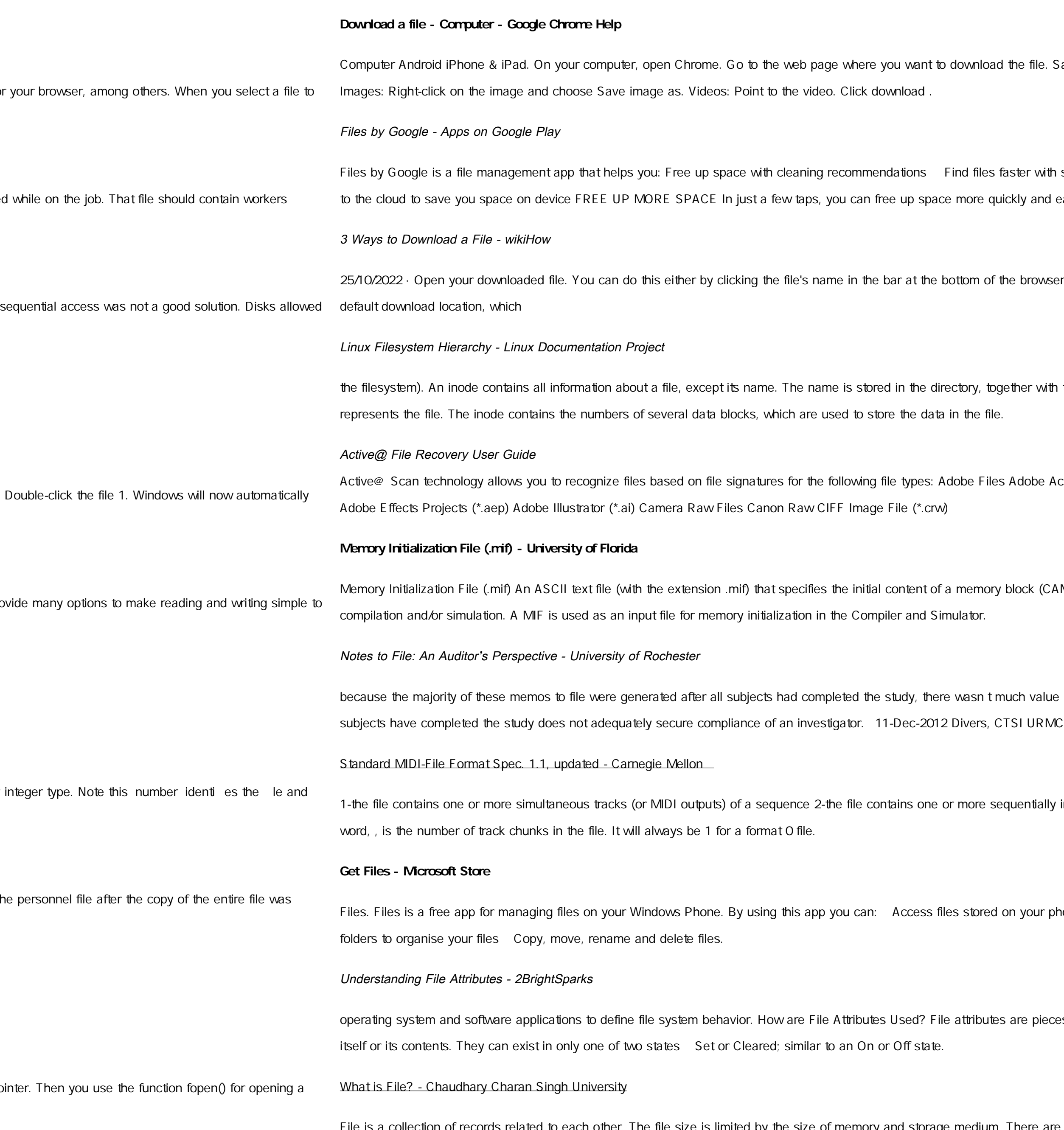